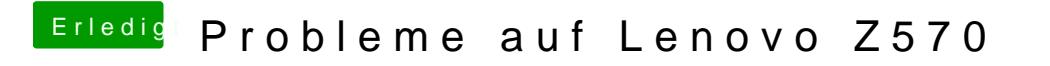

Beitrag von Schneelöwe vom 25. Januar 2012, 23:41

Also wenn du denn USB-Stick explizit zum Booten auswählst, was passiert da